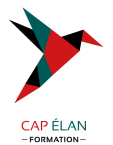

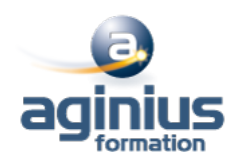

# **POSTGRESQL - EXPLOITATION D'UNE BASE DE DONNÉES**

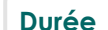

**Durée 3 jours Référence Formation 4-PP-BDBA**

# **Objectifs**

Permettre aux participants d'acquérir les compétences nécessaires à l'utilisation efficace et fiable d'une base de données exploitées sous PostgreSQL : principes du relationnel, concepts et pratiques du langage PL/pgSQL, organisation physique et gestion des transactions

Les principales commandes sont analysées, commentées et mises en œuvre

# **Participants**

Toute personne ayant à utiliser ou administrer une base de données sous PostgreSQL

# **Pré-requis**

Des connaissances en informatique sont nécessaires, notamment en matière de systèmes d'exploitation et de programmation Connaitre les bases de données relationnelles

# **Moyens pédagogiques**

Accueil des stagiaires dans une salle dédiée à la formation équipée d'un vidéo projecteur, tableau blanc et paperboard ainsi qu'un ordinateur par participant pour les formations informatiques.

Positionnement préalable oral ou écrit sous forme de tests d'évaluation, feuille de présence signée en demi-journée, évaluation des acquis tout au long de la formation.

En fin de stage : QCM, exercices pratiques ou mises en situation professionnelle, questionnaire de satisfaction, attestation de stage, support de cours remis à chaque participant.

Formateur expert dans son domaine d'intervention

Apports théoriques et exercices pratiques du formateur

Utilisation de cas concrets issus de l'expérience professionnelle des participants

Réflexion de groupe et travail d'échanges avec les participants

Pour les formations à distance : Classe virtuelle organisée principalement avec l'outil ZOOM.

Assistance technique et pédagogique : envoi des coordonnées du formateur par mail avant le début de la formation pour accompagner le bénéficiaire dans le déroulement de son parcours à distance.

# **PROGRAMME**

#### - **Rappel sur SGBD**

Les bases de données Le langage SQL Le moteur et les applications L'accès au moteur par psql Configuration du client psql pour accéder à une base préinstallée.

# - **Les types de données**

Numérique et caractère Date et heure Le transtypage Les tableaux

# **CAP ÉLAN FORMATION**

www.capelanformation.fr - Tél : 04.86.01.20.50 Mail : contact@capelanformation.fr Organisme enregistré sous le N° 76 34 0908834 [version 2023]

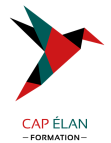

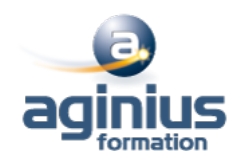

Les types spécifiques PostgreSQL Création de nouveaux domaines

#### - **Création de Bases (BD) et de tables**

Création et destruction de BD sous Linux et SQL Héritage des objets Connexion aux BD Création et destruction de table Les OID et tableoid Modification de la structure d'une table Travaux pratiques : création d'une table dans la BD démo.

### - **Les Contraintes**

Cohérence, intégrité NOT NULL Valeur par défaut Contraintes de vérification Contraintes référentielles

### - **5. Manipulation des données**

Insert, Update, Delete, Select Rappel sur le DML. Les séquences SERIAL Les sous-requêtes Les jointures internes, externes, naturelles SELECT : spécificités PostgreSQL Travaux pratiques Insertion, mise à jour et suppression de rangées Jointure et sous-requêtes

#### - **Opérateurs et fonctions**

Opérateurs numériques, caractères et relationnels Opération sur dates, représentation des dates Fonctions numériques, caractères, dates Fonctions de conversion Les agrégats Création de fonctions en SQL

#### - **Les Transactions et verrous**

Les types de verrous Verrouillage de table L'étreinte fatale (DeadLock) L'isolation

#### - **Les procédures stockées**

Ajout du langage PL/pgSQL Le langage PL/pgSQL : variable, structures de contrôle Les curseurs La boucle FOR Les exceptions

# **CAP ÉLAN FORMATION**

www.capelanformation.fr - Tél : 04.86.01.20.50 Mail : contact@capelanformation.fr Organisme enregistré sous le N° 76 34 0908834 [version 2023]

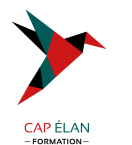

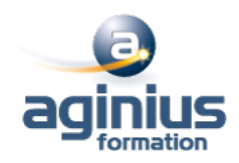

- **Les triggers** Rôle et utilité des triggers Création d'un trigger Création d'une procédure stockée pour trigger Les règles et les vues

# - **Les index**

Avantages et inconvénients Les types d'index Conseils sur les index Travaux pratiques : création d'index

**CAP ÉLAN FORMATION** www.capelanformation.fr - Tél : 04.86.01.20.50 Mail : contact@capelanformation.fr Organisme enregistré sous le N° 76 34 0908834 [version 2023]